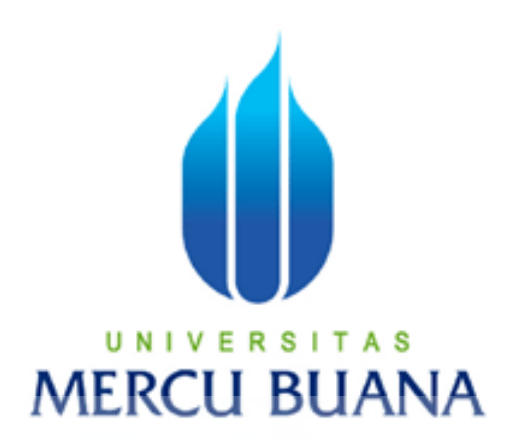

## **IMPLEMENTASI OLAP PADA DATA PENJUALAN BBM MENGGUNAKAN PENTAHO**

TRIYONO U N | V  $\frac{41507120014}{5}$ A<sub>S</sub>

**MERCU BUANA** 

PROGRAM STUDI TEKNIK INFORMATIKA FAKULTAS ILMU KOMPUTER UNIVERSITAS MERCU BUANA JAKARTA 2013

http://digilib.mercubuana.ac.id/

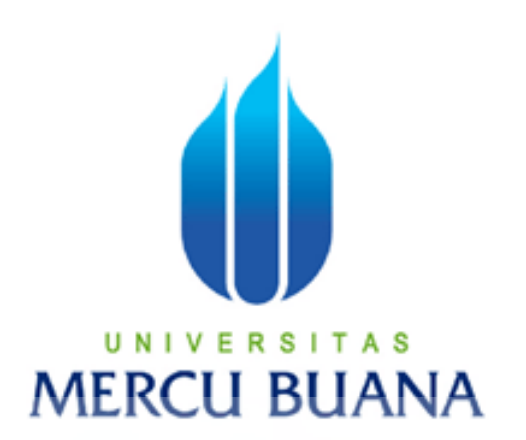

### **IMPLEMENTASI OLAP PADA DATA PENJUALAN BBM MENGGUNAKAN PENTAHO**

*Laporan Tugas Akhir* 

Diajukan Untuk Melengkapi Salah Satu Syarat Memperoleh Gelar Sarjana Komputer

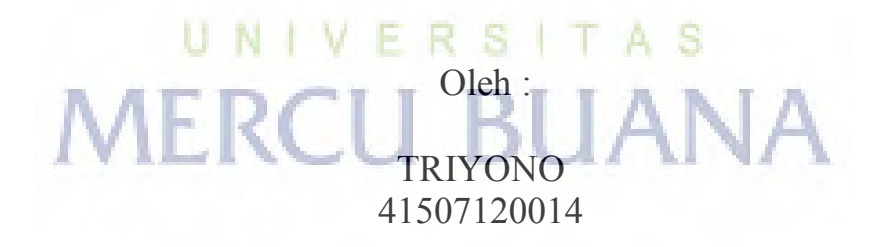

PROGRAM STUDI TEKNIK INFORMATIKA FAKULTAS ILMU KOMPUTER UNIVERSITAS MERCU BUANA JAKARTA 2013

#### **LEMBAR PERNYATAAN**

Yang bertandatangan di bawah ini:

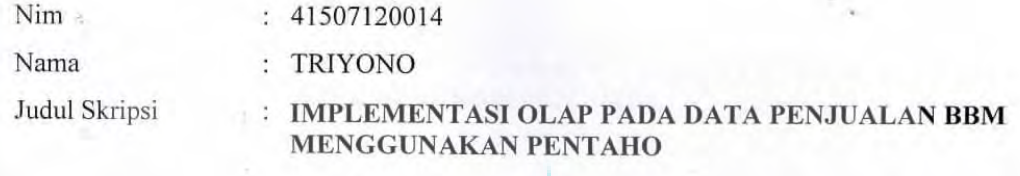

Menyatakan bahwa skripsi tersebut di atas adalah hasil karya saya sendiri dan bukan plagiat. Apabila ternyata ditemukan di dalam laporan skripsi saya terdapat unsur plagiat, maka saya siap untuk mendapatkan sanksi akademik yang terkait dengan hal tersebut.

RH

A S

Jakarta, 16 Maret 2013 **METERAL** 

556ABF346588893 6000 DJF

(Triyono)

http://digilib.mercubuana.ac.id/

í

₹CU

#### **LEMBAR PENGESAHAN**

Nim : 41507120014

Nama : TRIYONO

Judul Skripsi

: IMPLEMENTASI OLAP PADA DATA PENJUALAN BBM **MENGGUNAKAN PENTAHO** 

SKRIPSI INI TELAH DIPERIKSA DAN DISETUJUI JAKARTA, 16 MARET 2013

> Mujiono Sadikin, ST., MT Pembimbing W

Sabar Rudiarto, S.Kom., M.Kom<br>Koord. Tugas Akhir Teknik Informatika

Tri Daryano, S.Kom., MT Kaprodi Teknik Informatika

#### KATA PENGANTAR

Alhamdulilah penulis panjatkan kehadirat Allah yang telah melimpahkan segala rahmat dan karunianya, sehingga penulis dapat menyelesaikan laporan tugas akhir yang berjudul "*Implementasi OLAP Data Penjualan BBM menggunakan Pentaho*" yang dibuat untuk melengkapi salah satu persyaratan menyelesaikan program studi strata (S1) pada jurusan Teknik Informatika Universitas Mercu Buana.

Penulis menyadari bahwa laporan tugas akhir ini masih jauh dari sempurna. Karena itu, kritik dan saran akan senantiasa penulis terima dengan senang hati.

 Dengan segala keterbatasan, penulis menyadari pula bahwa laporan tugas akhir ini takkan terwujud tanpa bantuan, bimbingan, dan dorongan dari berbagai pihak. Untuk itu, dengan segala kerendahan hari, penulis menyampaikan ucapan terima kasih kepada :

- 1. Bapak Mujiono Sadikin,ST.,MT., selaku pembimbing tugas akhir pada Jurusan Teknik Informatika Universitas Mercu Buana.
- 2. Bapak Tri Daryanto, Skom.,MT, selaku Kepala Program Studi pada Jurusan Teknik Informatika Universitas Mercu Buana.
- 3. Bapak Sabar Rudiarto, Skom., M.Kom, selaku Koordinator Tugas Akhir pada Jurusan Teknik Informatika Universitas Mercu Buana
- 4. Bapak dan Ibu tercinta yang telah memberikan spirit maupun materi untuk terus menyelesaikan tugas akhir ini
- 5. Saudara dan sahabat-sahabaku terutama kawan-kawan angkatan 12 yang telah memberikan dukungan moral untuk terus menyelesaikan tugas akhir ini.

Semoga Allah SWT membalas kebaikan dan selalu mencurahkan hidayah serta taufikNya, Amin.

#### *ABSTRACT*

*Data management and data reporting fuel sales are still using manual systems. Along*  with the increase in the volume of transactions that affect an increasingly large *transaction data. Data management and reporting in the future will have some constraints such as the limited amount of storage and less integrated. Implementation of the method and application usage Pentaho OLAP which is Open Source applications becomes very important for management to be able to analyze data and create reports of large amounts of data more effectively and efficiently. The development process begins OLAP implementation of the ETL (Extract, Transform,*  Load).Representation of the report form is OLAP (On-Line Analytical Processing), *which can be viewed from many different angles so that it can facilitate the process of analysis and report generation.* 

*Keywords : ETL, Pentaho, OLAP x+140 pages; 71 figures; 16 tables.* 

## UNIVERSITAS **MERCU BUANA**

#### **ABSTRAK**

Pengelolaan data dan pelaporan data penjualan BBM masih menggunakan sistem secara manual. Seiring dengan peningkatan transaksi yang berdampak terhadap volume data transaksi yang semakin besar. Pengelolaan data dan pelaporan dikemudian hari akan memiliki beberapa kendala diantaranya terbatasnya jumlah penyimpanan dan kurang terintegrasi. Implementasi metode *OLAP* dan penggunaan aplikasi *Pentaho* yang merupakan aplikasi *Open Source* menjadi hal yang sangat penting bagi manajemen untuk bisa menganalisa data dan membuat laporan dalam jumlah data yang besar secara lebih efektif dan efisien. Proses pengembangan implementasi OLAP ini dimulai dari proses ETL *(Extract, Transform, Load).* Representasi laporan yang terbentuk adalah OLAP (*On-Line Analytical Processing)* yang dapat ditampilkan dari berbagai sudut pandang yang berbeda sehinga dapat memudahkan proses analisis dan pembuatan laporan.

*Kata Kunci : ETL, Pentaho, OLAP*  x+140 halaman; 71 gambar; 16 Tabel.

# UNIVERSITAS **MERCU BUANA**

### **DAFTAR ISI**

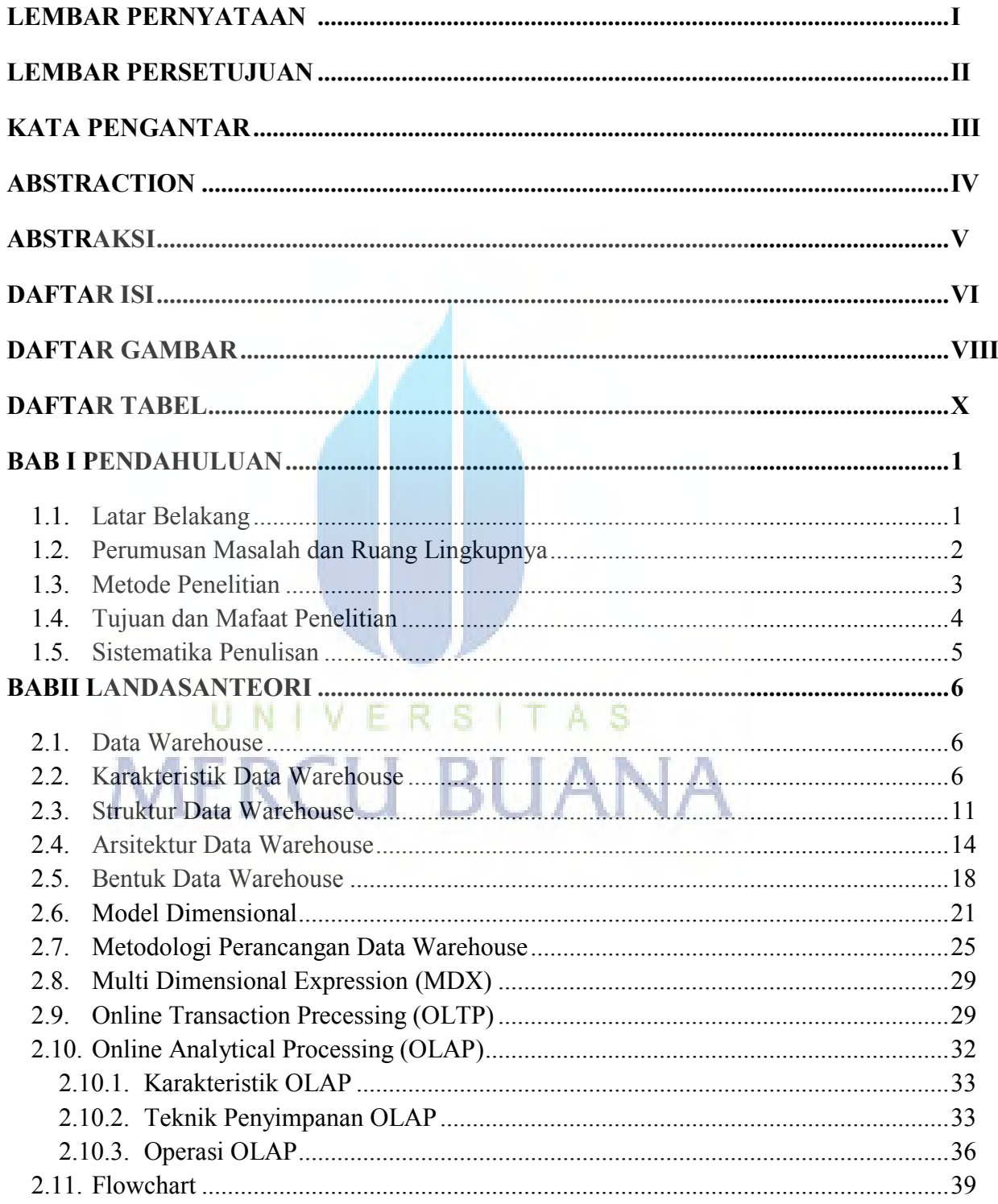

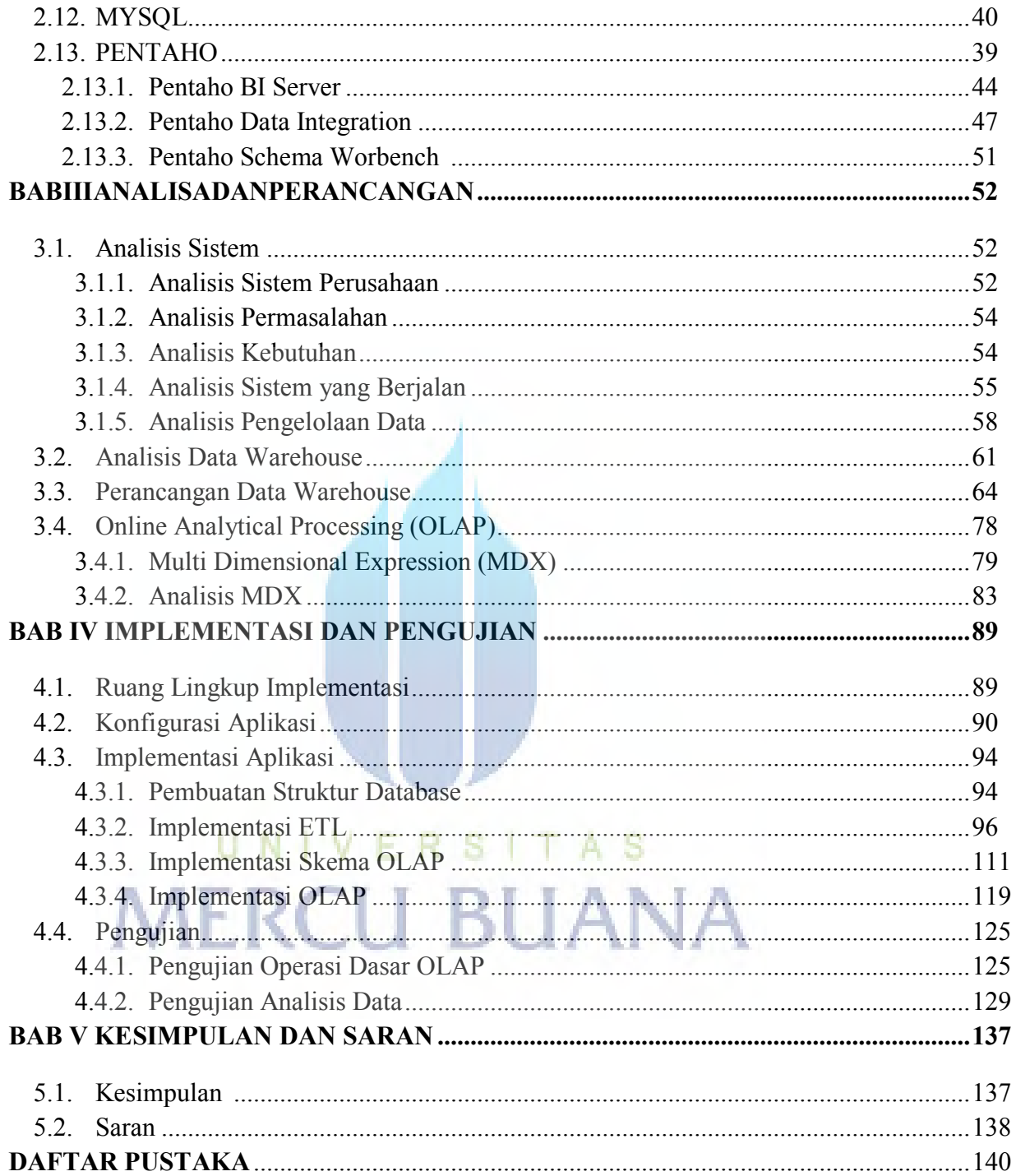

#### **DAFTAR GAMBAR**

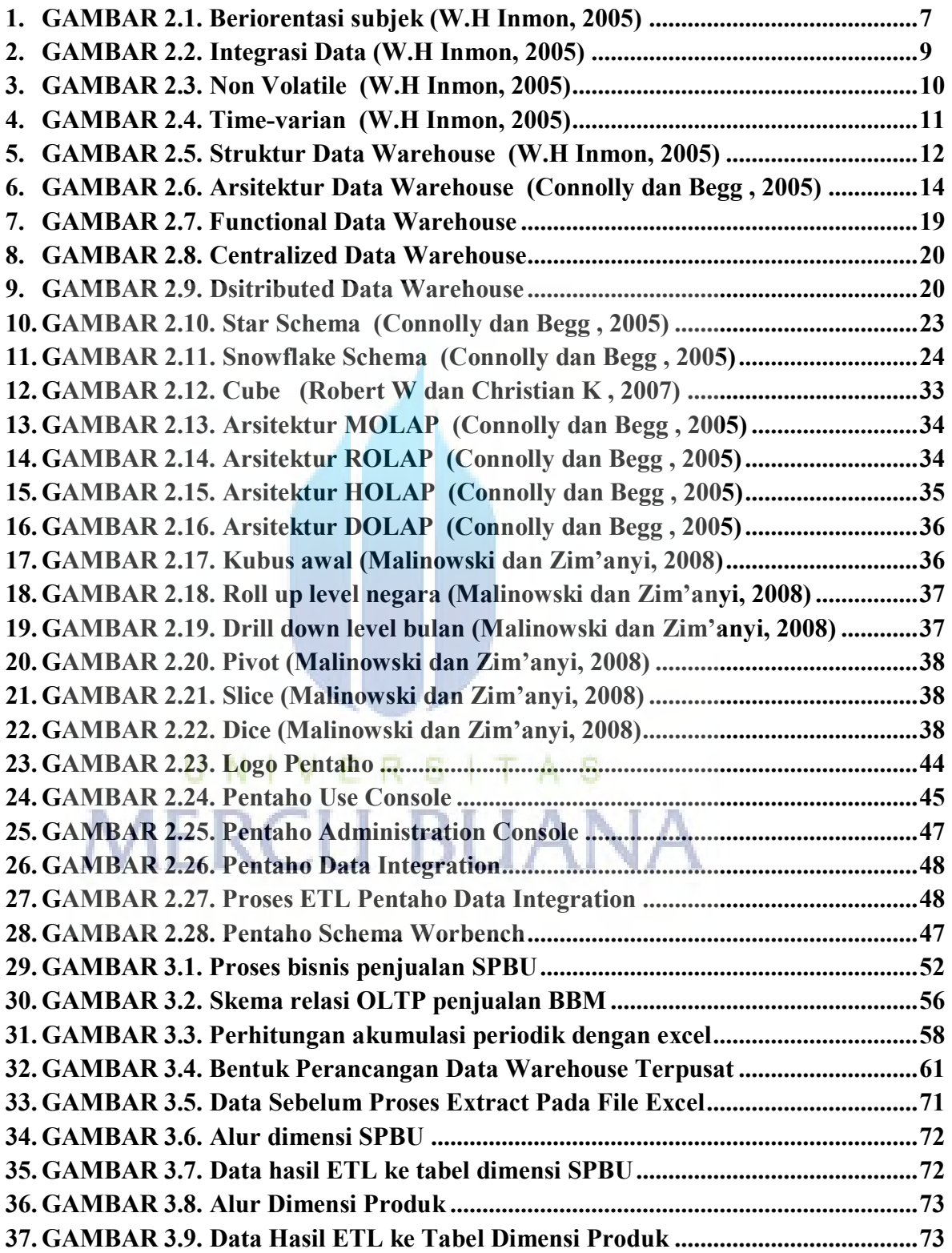

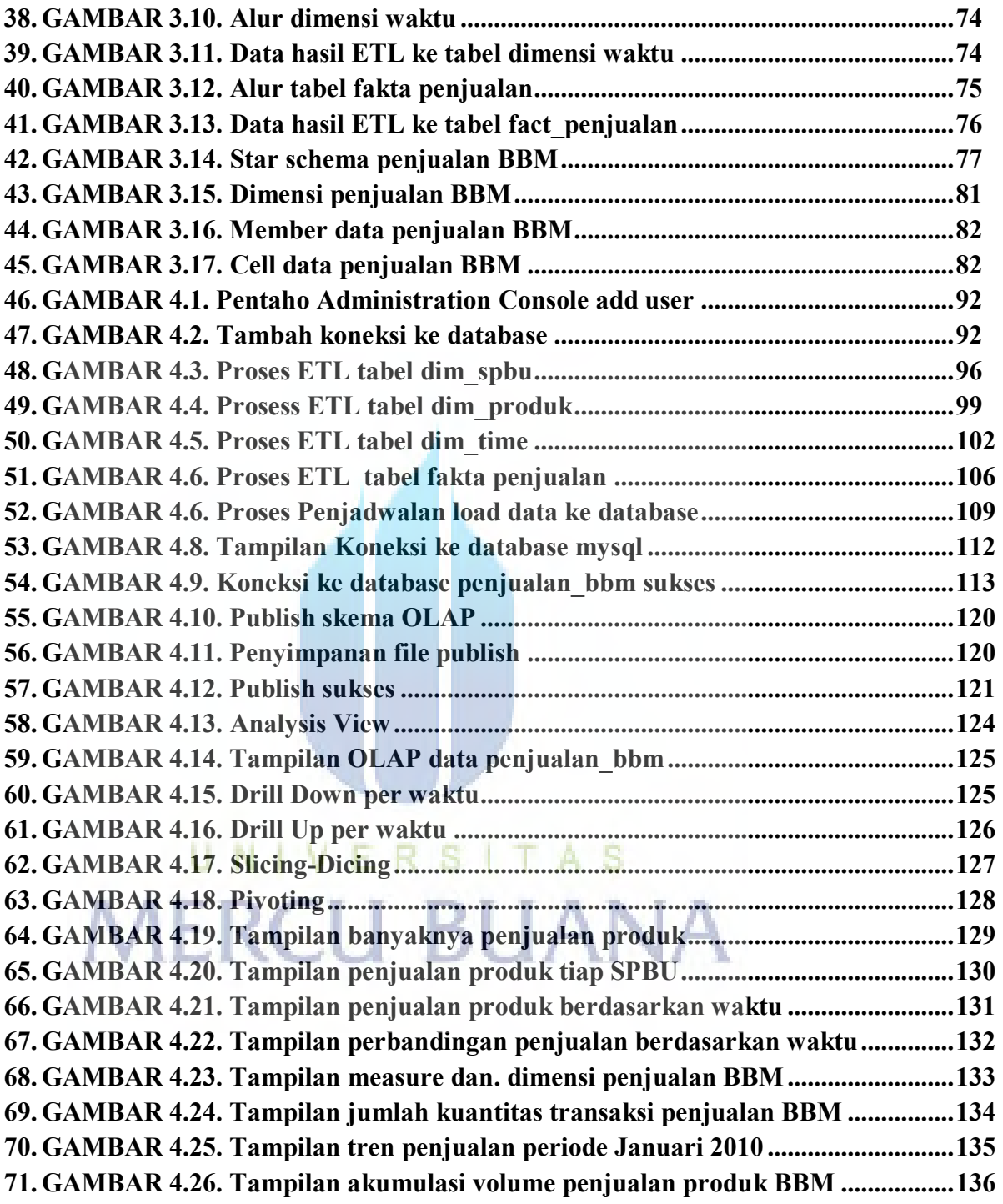

#### **DAFTAR TABEL**

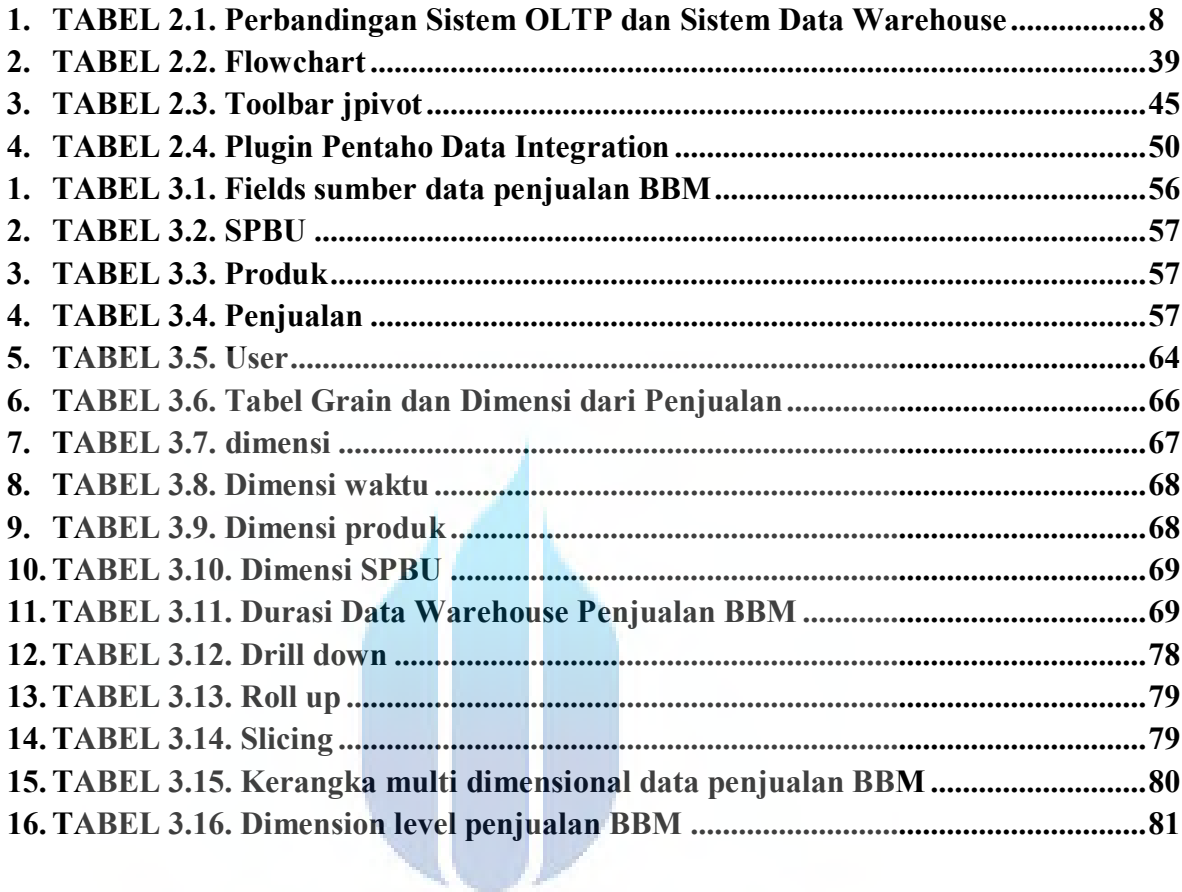

## UNIVERSITAS **MERCU BUANA**